## <span id="page-0-0"></span>**Grib Input**

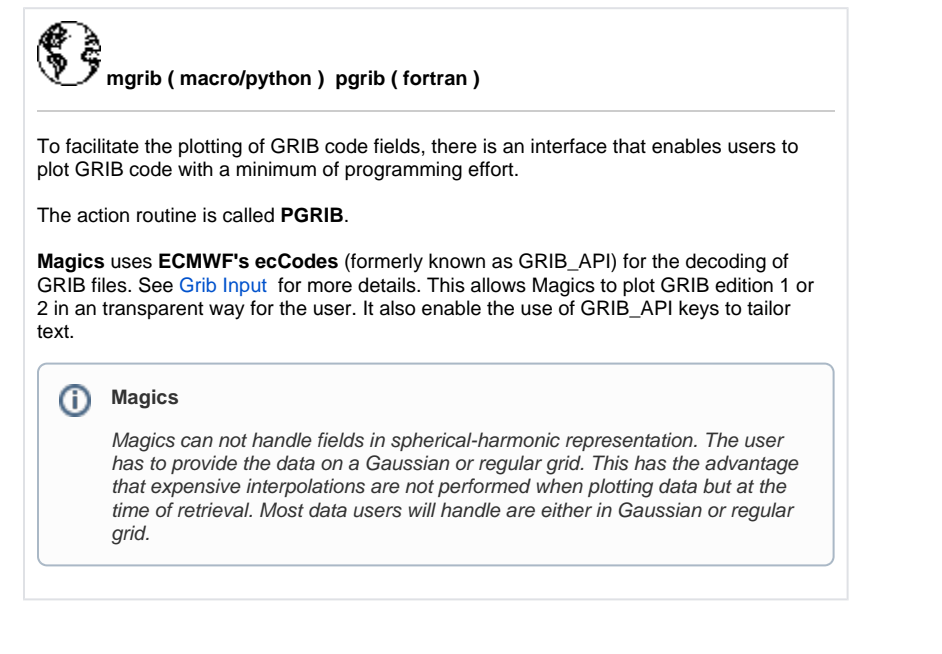

## **Quick links**

Grib Loading examples.

Using Grib API keys to tailor your title ( coming soon!!)